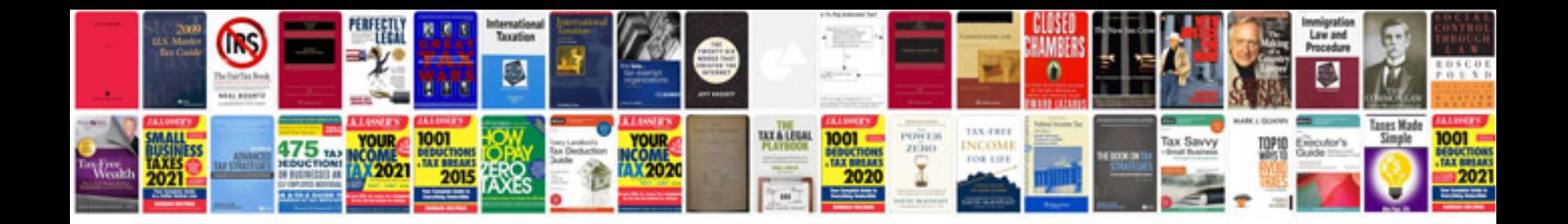

**Aha Code Blue Documentation**

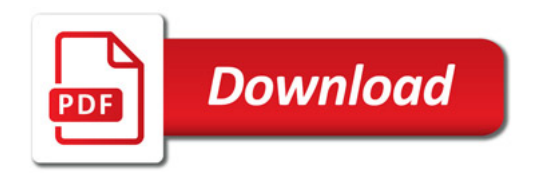

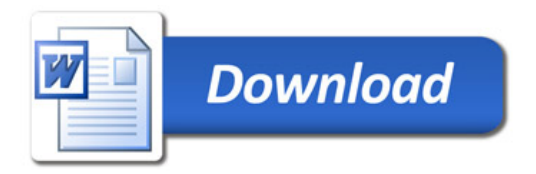